| N | a | m | e | : |
|---|---|---|---|---|
| N | a | m | e | 4 |

**Enrolment No:** 

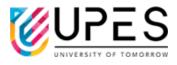

## **UPES**

## **End Semester Examination, December 2023**

Course: Financial Modeling
Program: INT B. Com MBA
Course Code: FINC 2021
Semester: V
Time: 03 hrs.
Max. Marks: 100

## **Instructions:**

## SECTION A 10Qx2M=20Marks

| S. No. |                                                                                                    | Marks | CO  |
|--------|----------------------------------------------------------------------------------------------------|-------|-----|
| Q.1    | In Excel, what feature allows you to conditionally format data based on specific criteria?  A) Conditional Formatting B) Data Validation C) Pivot Tables D) Charts                                                                                                    | 2     | CO1 |
| Q.2    | What Excel tool is used for visually representing data?  A) Charts B) Tables C) Formulas D) Functions                                                                                                    | 2     | CO1 |
| Q.3    | What Excel function is used for finding the highest value in a range of cells?  A) MAX B) MIN C) AVERAGE D) SUM                                                                                                    | 2     | CO1 |
| Q.4    | What is the purpose of using Data Filter and Sort in Excel?  A) To organize data alphabetically  B) To apply specific conditions to a range of data  C) To perform complex calculations  D) To create charts and graphs                                                                               | 2     | CO1 |
| Q.5    | How does the Data Filter feature in Excel help in financial modeling?  A) It allows for the application of specific conditions to a range of data B) It creates dynamic tables that adjust as data changes C) It performs complex calculations on a range of data D) It organizes data alphabetically | 2     | CO1 |

|              |                                                                                                    |    | 1   |
|--------------|----------------------------------------------------------------------------------------------------|----|-----|
| Q.6          | In Excel, what does the Data Sort feature allow you to do?  A) Organize data alphabetically or numerically B) Apply specific conditions to a range of data C) Create dynamic tables D) Perform complex calculations on a range of data                   | 2  | CO1 |
| Q.7          | What is the purpose of using the Data Validation feature in Excel?  A) To perform complex calculations on a range of data  B) To apply specific conditions to a range of data  C) To create dynamic tables  D) To organize data alphabetically           | 2  | CO1 |
| Q.8          | How can you apply specific conditions to a range of data in Excel?  A) Data Filter B) Data Sort C) Data Validation D) Data Pivot                                                                                                    | 2  | CO1 |
| Q.9          | What does the MATCH function do in Excel?  A) Searches for a value in a range and returns its relative position  B) Calculates the average of a range of numbers  C) Counts the number of cells in a range  D) Multiplies a range of cells by a constant | 2  | CO1 |
| Q.10         | How can you create dynamic scenarios in Excel for financial modeling?  A) Using the Scenario Manager tool  B) By applying conditional formatting  C) By using the VLOOKUP function  D) None of the above                                                 | 2  | CO1 |
|              | SECTION B                                                                                                    |    | ļ   |
|              | 4Qx5M= 20 Marks                                                                                                    |    |     |
| Q.11         | Elaborate on the significance of the Cash Flow Statement in financial analysis                                                                                                    | 5  | CO2 |
| Q. <b>12</b> | Describe the role of peer-to-peer analysis in influencing financial decision-making                                                                                                    | 5  | CO2 |
| Q.13         | Determine the present value of an annual infinite cash inflow of Rs 30,000 given an 8.00% interest rate.                                                                                                    | 5  | CO2 |
| Q. <b>14</b> | Clarify the funding considerations that come into play during the investment phase of a project.                                                                                                    | 5  | CO2 |
|              | SECTION-C<br>3Qx10M=30 Marks                                                                                                    |    |     |
| Q.15         | Elaborate on the critical stages of a project from its inception to completion and the key considerations at each stage.                                                                                                    | 10 | CO3 |
| Q.16         | Provide an in-depth example of a financial statement application, showcasing how it offers valuable insights into a company's financial standing.                                                                                                    | 10 | CO3 |

| Q.17                          | How can financial statements be practically applied to assess the financial performance of a company in different scenarios?  Or  Calculate the EMI to be paid on a loan of Rs 200000 @ 1% p.m. for 12 months  | 10 | СО3 |
|-------------------------------|----------------------------------------------------------------------------------------------------|----|-----|
| SECTION-D<br>2Qx15M= 30 Marks |                                                                                                    |    |     |
| Q.18                          | Provide a comprehensive guide on constructing a financial model. Utilize a financial model for demonstration.                                                                                                  | 15 | CO4 |
| Q.19                          | Enumerate the industry-standard practices in financial modeling that enhance the efficiency of financial analysts and facilitate easy comprehension of vital information by users when they review the models. | 15 | CO4 |